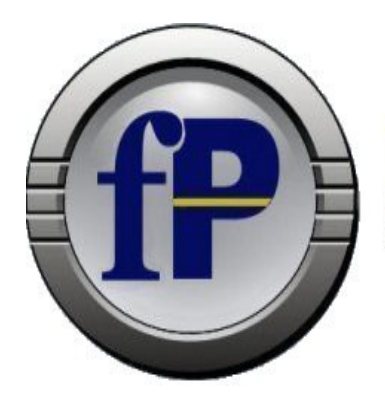

## Technologies, Inc. of Ohio

Home of filePro® Development Software

432 W. Gypsy Lane Road Bowling Green, OH 43402 Tel. (800) 847-4740 Fax (877) 606-6853

sales@fptech.com

## **filePro 5.8.00 New Features**

## **32 and 64 bit compiles** for Windows, Linux, FreeBSD and OpenServer X

- **Encrypted Files** In define files, you can now tell filePro to encrypt the entire file so that it can not be viewed outside of filePro or was encrypted on an un-authorized machine. This does not apply to Indexes or Alien files.
- **FPML/PDF** output. PDF document creation from within filePro with new printer type fpml.prt.
- **Browse LOOKUP**s are now available in [dr]report processing, including -v selection processes.
- The **USER** command will now allow an expression for the command to be passed in parentheses.

*USER foo = ( getenv("MYPATH") { "/script" < aa )*

- **USER** is now available **on Windows.**
- **result = HASH**( hash\_type, data [ , result\_type [, length ]] ) is a cryptographic hash function.
- **result = HMAC\_HASH(method, data, key [,method2[,length]] )** is a keyed-hash message authentication code.
- Using **SET DELIMITER 'x'** now sets the field delimiter in fP-SQL\* output.
- **PFMBTO** is now available on Windows.
- **status = CRYPTERROR**( [format] ) gets error code for ENCRYPT()/DECRYPT() failure.
- **old = @ODBC.handle.TIMEOUT**(timeout) to set the ODBC query timeout.
- If: **LOCKED(-)** support has been added. Checking to see if a record is locked in the file you are sitting in is now supported.
- **SOCKETCLOSE()** now releases the socket\* license count used for that session.
- **PFREADONLYWARNING**=OFF This will turn off the Read Only warning message displayed by setting either the -RO flag or PFREADONLY is set to ON.
- Added **filepro-del.key** file to the lib folder to support using the DELETE key on Windows as the BREAK key. Set PFKEYTAB=filepro-del in the config file.
- On files without an index.X defined, [dr]clerk will re-enable the "**X Exit" option on the index selection screen**.